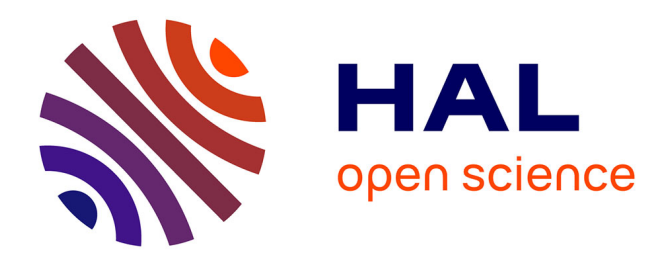

# **Cartographie et standard : du modèle à l'utilisateur**

Erwan Bocher, Olivier Ertz, Maxence Laurent, Gwendall Petit, Daniel Rappo,

Gérard Hégron

# **To cite this version:**

Erwan Bocher, Olivier Ertz, Maxence Laurent, Gwendall Petit, Daniel Rappo, et al.. Cartographie et standard : du modèle à l'utilisateur. The 25th International Cartographic Conference, International Cartographic Association, Jun 2011, Paris, France. halshs-01093279

# **HAL Id: halshs-01093279 <https://shs.hal.science/halshs-01093279>**

Submitted on 10 Dec 2014

**HAL** is a multi-disciplinary open access archive for the deposit and dissemination of scientific research documents, whether they are published or not. The documents may come from teaching and research institutions in France or abroad, or from public or private research centers.

L'archive ouverte pluridisciplinaire **HAL**, est destinée au dépôt et à la diffusion de documents scientifiques de niveau recherche, publiés ou non, émanant des établissements d'enseignement et de recherche français ou étrangers, des laboratoires publics ou privés.

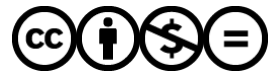

[Distributed under a Creative Commons Attribution - NonCommercial - NoDerivatives 4.0](http://creativecommons.org/licenses/by-nc-nd/4.0/) [International License](http://creativecommons.org/licenses/by-nc-nd/4.0/)

#### CO-404

#### **CARTOGRAPHIE ET STANDARD : DU MODÈLE A L'UTILISATEUR**

### *BOCHER E.(1), ERTZ O.(2), LAURENT M.(2), PETIT G.(1), RAPPO D.(2), HEGRON G.(1) (1) IRSTV FR CNRS 2488, NANTES, FRANCE ; (2) HEIG-VG GEOSYSIN, YVERDON LES BAINS, SWITZERLAND*

#### **INTRODUCTION**

Notre société est confrontée à des problèmes de contrôle de l'urbanisation de plus en plus complexes. La ville se transforme : elle s'étend, elle marque les territoires. Consommatrice d'espaces et de ressources, elle affecte durablement l'environnement (imperméabilisation et pollution des sols, homogénéisation des espaces, production de gaz à effet de serre...). L'équilibre entre l'efficacité économique, la gestion des ressources naturelles et l'équité sociale fait émerger de nouvelles contraintes pour les acteurs de la gestion du territoire. La vision des problèmes urbains évolue et leurs abords font appel à des techniques et des politiques qui se complexifient [DUR 95]. Les acteurs territoriaux doivent tenir compte simultanément de critères de plus en plus nombreux et hétérogènes. Cette maîtrise nécessite l'utilisation d'une information de plus en plus importante et variée ainsi que des méthodes et outils plus robustes et plus adaptés, capables de modéliser avec rigueur un phénomène observé mais aussi de le synthétiser. Ce dernier point est l'un des enjeux majeurs du développement durable : fournir des représentations simples pour aborder des problèmes de plus en plus complexes.

La géographie a élaboré un immense corpus pour fournir une lecture spatiale des territoires. Grâce au développement des Systèmes d'Information Géographique, elle a introduit de nouvelles capacités analytiques fondées sur les méthodes d'analyses spatiales et de cartographie [LAUR 92, JOL 95, SMIT 06]. Les SIG ont alors été largement utilisés pour des démarches de gestion, d'aide à la décision et de planification (agriculture, transport, équipements...). Mais aujourd'hui, l'explosion des Nouvelles Technologie de l'Information et de la Communication et tout particulièrement le développement de l'Internet confèrent une nouvelle portée aux SIG et à l'information géographique [POR 07, CAUV 08].

Catalysé par la tendance Web 2.0, le potentiel d'utilisateurs, producteurs et consommateurs de données géographiques, croît de manière exponentielle. Les SIG s'intègrent maintenant dans des Systèmes d'Informations interconnectés, transversaux et ouverts sur l'extérieur, appelés Infrastructure de Données Spatiales. Cette (r)évolution est renforcée par la Directive Européenne Inspire [INP 2002] et la convention Européenne d'Aarhus. De nouveaux supports et outils d'accès à l'information géographique basés sur des standards ouverts voient le jour, favorisant l'interopérabilité des systèmes. L'Open Geospatial Consortium est l'organisme de normalisation qui spécifie les standards. Parmi les spécifications connues de l'OGC on peut citer des standards comme Web Map Server (WMS), Web Feature Server (WFS), Geographic Markup Language (GML), ainsi que Styled Layer Descriptor (SLD).

Un tel changement a conduit à l'émergence d'interfaces cartographiques sur le web, en anglais webmapping. De Google à FaceBook jusque dans les petites collectivités territoriales ces interfaces fleurissent, venant décupler le champ des possibles autour des usages de l'information géographique. Un trafic important se développe : images satellitaires ou photographies aériennes auxquelles on superpose, en quelques clics, des couples de coordonnées ou des traces exportées de son GPS, des jeux de points d'intérêts issus des services en ligne de géocodage ou d'un simple repérage sur un fond cartographique.

Néanmoins, s'il est aujourd'hui commun d'associer un « géotag » à ses photographies numériques pour reconstruire l'itinéraire de ses vacances, les représentations cartographiques restent sous-exploitées. Cette situation peut s'expliquer en partie par l'inadéquation du standard de description OGC qui n'est pas assez riche pour construire des représentations travaillées comme des cartes avec des symboles proportionnels, avec des diagrammes ou des cartes de flux. Or si la carte est un objet de communication, elle est aussi destinée à soutenir un raisonnement et à faciliter la prise de décision. Par conséquent, l'élaboration d'une carte doit suivre des règles bien précises et contenir les informations nécessaires à sa compréhension.

Le travail que nous présentons s'inscrit dans un partenariat de recherche Franco-Suisse structuré autour du projet SCAPC2 et du programme de recherche EvalPDU. SCAPC2, littéralement Standard-Centric Authoring & Publication for Cartographic Content est un projet porté par l'Institut Sysin de la Haute Ecole d'Ingénierie et de Gestion du Canton de Vaud. Il vise à démontrer la faisabilité d'une plateforme centrée sur les standards pour la production collaborative de contenus de cartographie thématique et la diffusion multicibles (webmapping, media imprimés, globe virtuel, mobile). Pour cela, il s'intéresse à la question de l'adéquation du standard Symbology Encoding pour la production et le partage de cartes [ERT 10]. Le programme de recherche ANR EVALPDU piloté par l'IRSTV a quant à lui pour cible l'Évaluation des impacts environnementaux d'un Plan de Déplacements Urbains et de leurs conséquences socioéconomiques. L'une de ses actions fortes concerne la mise en place d'une IDS reposant sur des standards OGC pour diffuser les résultats de simulation : cartographie des nuisances sonores, cadastre des émissions de polluants par exemple. C'est donc autour de ces deux projets que s'est construite notre réflexion sur l'utilisation d'un standard pour favoriser l'interopérabilité des cartes thématiques : choroplèthe, symboles proportionnels, symboles affrontés, cartes avec des diagrammes localisés...

Notre papier sera organisé en trois parties. Dans une première partie, Cartographie et standard, nous présenterons l'historique des normes de représentation cartographique. Nous discuterons de leurs faiblesses pour produire des cartes et présenterons les enrichissements proposés. Dans une seconde partie, nous nous attacherons à la relation entre le standard et l'interface homme-machine. Pour cela, nous étudierons l'utilisation du SLD (Style Layer Descriptor) dans 5 applications open source. Nous nous interrogerons sur la possibilité de retranscrire les bonnes pratiques et la diversité des cartes thématiques au sein d'un modèle normé ? Enfin dans la troisième partie, nous présenterons un enrichissement de la grammaire de la norme qui a succédé à SLD, SE (Symbology Encoding), pour réaliser deux types de cartes thématiques : une carte choroplèthe et une carte par symboles proportionnels. Cette partie sera l'occasion de nous interroger sur les objectifs et le rôle de SE.

#### CARTOGRAPHIE ET STANDARDS

La normalisation des représentations cartographiques est une question récente, apparu en 2002 avec la publication de la spécification Styled Layer Descriptor (OGC 2002). La spécification SLD est langage de description basé sur le format XML (Extensible Markup Language) qui étend les spécifications pour les services web, Web Map Services (WMS), Web Feature Services (WFS) and Web Coverage Services (WCS) pour personnaliser la symbologie à appliquer sur des entités spatiales (Features). Elle permet aux utilisateurs de déterminer avec quelles couleurs ou symboles les entités ou couches de données doivent être graphiquement représentées. Outre la définition d'une description commune, la SLD offre une structure lisible pour un utilisateur. Le tableau 1 donne un exemple de fichier SLD. Il permet d'appliquer sur chaque entités vectorielles (FeatureTypeStyle) d'une couche dont le nom est "Simple Point", un cercle de taille 6 (<Size>6</Size>) rempli d'une couleur rouge (<CssParameter name="fill">#FF0000</CssParameter>).

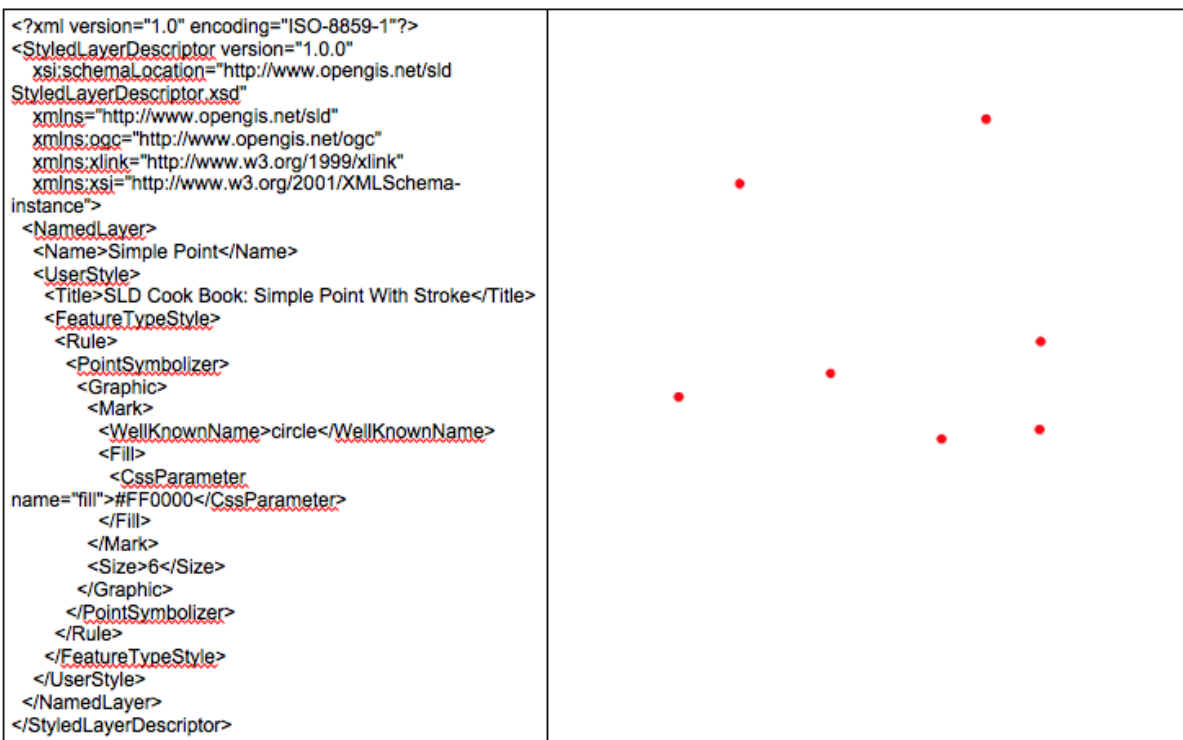

*Tableau 1: A gauche la structure d'un fichier SLD à droite sa représentation graphique*

Un fichier SLD est structuré par une ou plusieurs règles. Une règle contient des sous-éléments, PointSymbolizer, LineSymbolizer ou PolygonSymbolizer qui contiennent eux mêmes des types d'éléments utilisés pour définir la couleur de fond (fill) ou l'épaisseur ou le style du contour (stroke).

Malgré la richesse sémantique de la grammaire SLD plusieurs auteurs [BRIN 05, WEI 05, SHC 07, NEU 07] ont pointé ses limitations pour réaliser des cartes thématiques. Comme le rappellent Sae-Tang et Ertz 2007, la construction d'une simple carte choroplèthe impose la création d'un fichier SLD très verbeux. Tous les intervalles de la légende doivent ainsi être décrit dans le fichier en utilisant une règle pour chaque intervalle ainsi qu'un filtre (tableau 2).

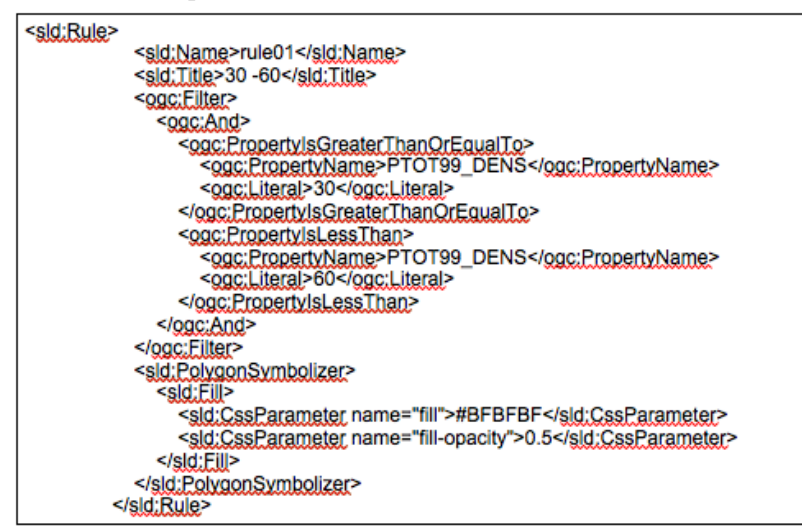

### *Tableau 2: Exemple d'un intervalle avec des valeurs comprises entre 30 et 60*

Cette description devient très vite une limitation lorsqu'il s'agit de stocker une carte avec des symboles proportionnels bivariés, voir impossible pour les cartes en diagrammes [SHC 07, IOS 07]. Malgré ses inconvénients, plusieurs outils SIG utilisent aujourd'hui la spécification SLD.

#### **UNE ANALYSE PAR LES OUTILS**

Dans le milieu des années 90, les travaux de l'Université du Minnesota, en donnant naissance au premier système open source pour la mise à disposition d'informations géographiques Mapserver, ont insufflé une nouvelle dynamique dans le domaine des SIG. Les questions récurrentes d'intérroperabilité et de partage d'information sont alors passées d'une phase conceptuelle à une phase appliquée soulevant ainsi de nouvelles problématiques autour des standards (WMS, WFS, WPS, GML, GEOJON) mais aussi des architectures logicielles (base de données spatiales, tierces applications, geoservices, geoprocessing...). Dans ce sillage de nombreux projets open source ont émergé. Une part notable est issue de la recherche académique, à l'exemple de la plate-forme Deegree, initié par le « GIS Research Group of the Department of Geography of University of Bonn ». Parallèlement et souvent en complémentarité, les applications SIG bureautiques ou les framework de géotraitements open source se sont multipliées (TERRALIB, JGRASS, gvSIG, uDig, SAGA , SEXTANTE). Bien souvent, en réponse à l'étanchéité des solutions propriétaires qui, outre l'argument du coût économique, ne permettent pas de faire évoluer les modèles de données internes, les langages d'interrogation et de représentation pour répondre aux nouveaux enjeux de l'information géographique : qu'il s'agisse du partage des contenants et des contenus en utilisant les technologie du Web 2.0 dans le contexte des Infrastructure de Données Spatiales (IDS) ou bien encore de répondre aux nouvelles préoccupations en matière de développement durable qui impliquent des modélisations de plus en plus complexes et intégrées.

Dans cette section, nous étudions le fonctionnement de 5 applications open source (uDig, gvSIG, PuzzleGIS, IGeoDesktop et AtlasStyler). L'objectif est d'analyser la compatibilité de ces outils à travers l'importation et l'exportation de fichier au format SLD. Il s'agit de s'interroger sur l'usage de ce standard et surtout son adéquation pour l'échange de cartes. Nous abordons le sujet avec 2 questions :

1. Est-ce que les applications actuelles sont capables de mutualiser des représentations avec un fichier SLD ?

2. Est-ce que ces applications permettent de reconstruire avec le SLD des interfaces cartographiques ?

Pour répondre à ces questions, nous produisons avec chaque application une carte choroplèthe représentant la distribution des densités de population par région française en 1999. La discrétisation repose sur une classification par quantiles en 4 classes. La palette de couleur est un dégradé allant du gris au noir. La carte est exportée dans le format SLD 1.0.

#### *Présentation des applications*

AtlasStyler est une application qui permet d'affecter des styles à des géométries stockées dans un shapefile, une base de données PostGIS ou provenant d'un flux WMS. AtlasStyler est basé sur la librairie open source Geotools, programme en java dédié à la manipulation et à la représentation de données vectorielles et raster.

 uDig est un SIG developpé par la société Refractions Research. Il est basé également sur la bibliothèque Geotools.

 PuzzleGIS est développé par la société Geomatys. Il utilise sa propre bibliothèque GeotoolKit, refonte de la librairie Geotools.

 gvSIG est un SIG développé par la Généralité de Valence en Espagne. Sa bibliothèque d'accès aux données géographiques ainsi que les interfaces pour le rendu cartographique et la construction des légendes sont propres à l'application.

 IGeoDesktop est une interface graphique de la bibliothèque Deegree (équivalent de Geotools). Elle est développée par l'entreprise lat/lon GmbH et le département de géographie de l'Université de Bonn.

Le tableau 3 donne des informations sur les versions utilisées ainsi que les normes SLD actuellement supportées.

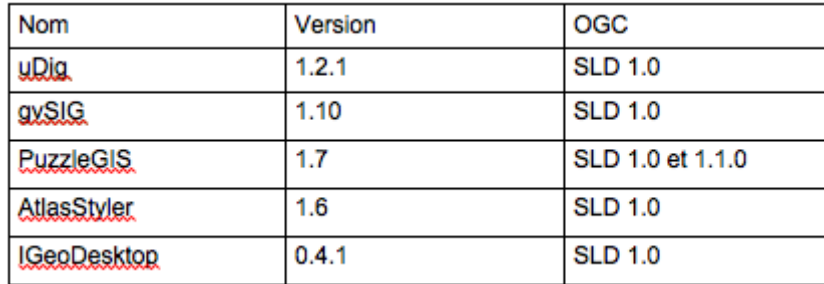

*Tableau 3: Numéro de version et de spécification supportée*

La création des 5 cartes choroplèthes passe par l'utilisation d'interfaces graphiques présentées dans le tableau 4. Chaque interface propose approximativement les mêmes champs : attribut ou champ de classification, méthode et nombre de classes.

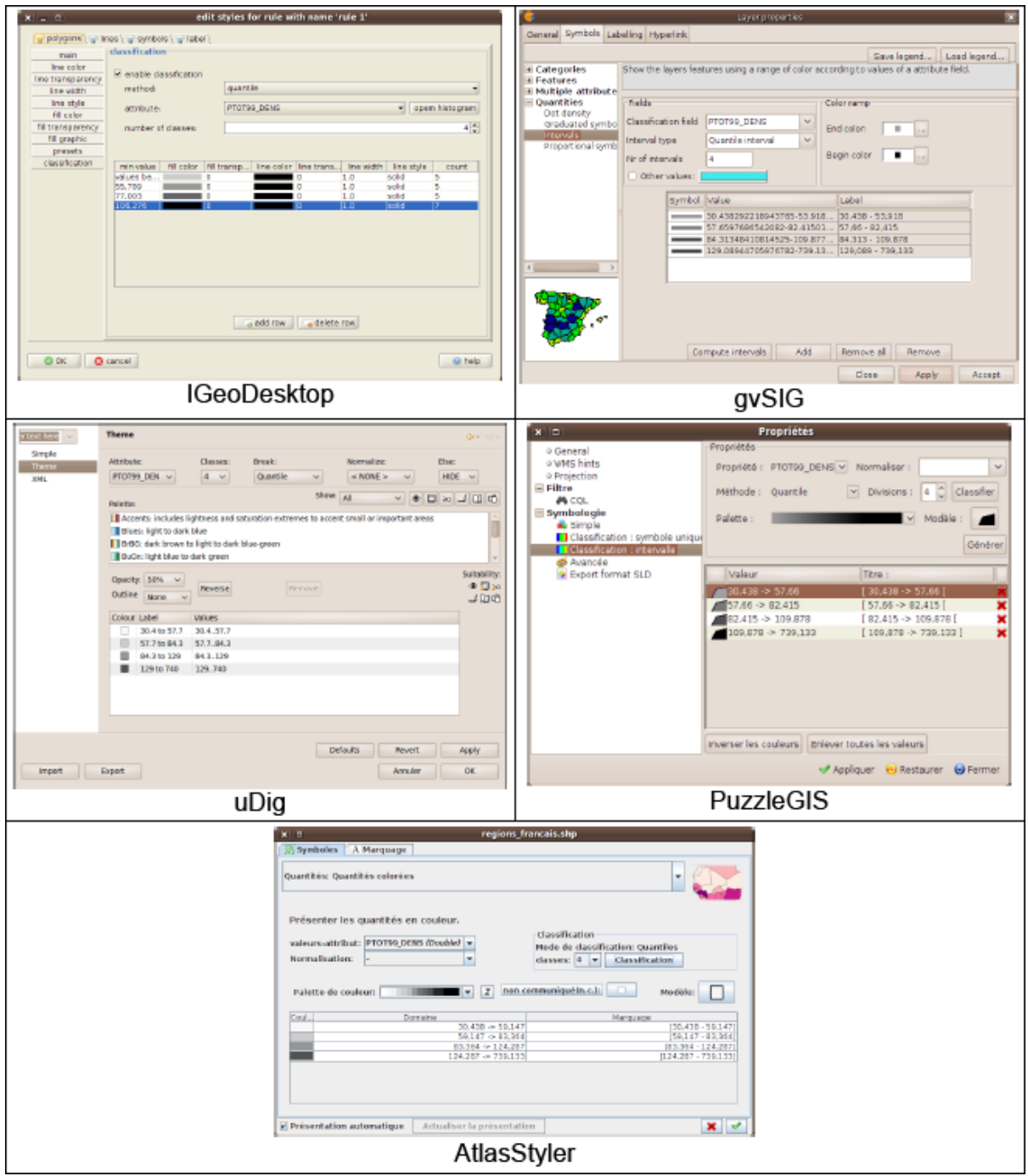

*Tableau 4: Interfaces graphiques des applications testées*

## *Analyse des résultats*

Les 5 fichiers xml produits sont dans un premier temps analysés à l'aide de l'outil XMLStarlet. Cette application permet de valider la cohérence du fichier xml au regard de son schéma de spécification XSD. Il en ressort qu'aucun des fichiers existants ne contient d'incohérences structurelles ou sémantiques.

Dans un second temps, nous procédons à des tests d'interopérabilités et de cohérences. Le niveau d'interopérabilité d'une application est déterminée par une note de 0 à 5. Cette note correspond à la somme des succès d'import d'un SLD. Lorsqu'une application est capable d'importer un SLD (le sien ou celui d'une autre) la valeur 1 est donnée.

Les tests de cohérence sont divisés en deux catégories : représentation graphique et interface homme machine. Pour le premier nous vérifions si le résultat visuel correspond au résultat attendu (valeurs et distribution des couleurs). Pour le second, nous contrôlons si l'interface de cartographie contient toutes les informations d'origine: champs et méthode de classification, nombre d'intervalles. Le système de notation utilisé est le même que celui décrit précédemment. Les résultats sont présentés dans les tableaux 5, 6 et 7.

|               |             | est-elle capable de lire un SLD venant de ? |       |           |   |                           |      |  |  |  |
|---------------|-------------|---------------------------------------------|-------|-----------|---|---------------------------|------|--|--|--|
|               |             | uDig                                        | qvSIG | PuzzleGIS |   | AtlasStyler   IGeoDesktop | Note |  |  |  |
| L'application | uDig        |                                             |       |           |   |                           |      |  |  |  |
|               | avSIG       |                                             |       |           | o |                           | 2    |  |  |  |
|               | PuzzleGIS   | 0                                           |       |           |   |                           | 2    |  |  |  |
|               | AtlasStyler |                                             |       |           |   |                           | 3    |  |  |  |
|               | IGeoDesktop | 0                                           |       |           | o |                           |      |  |  |  |
|               | Note        | 2                                           | 3     |           |   |                           |      |  |  |  |

Le tableau 5 peut se lire de la manière suivante : "uDig est-il capable de lire un fichier SLD venant de uDig ?".

*Tableau 5: résultats du test d'interopérabilité*

|               |             | est-elle capable de représenter un SLD venant de ? |   |                   |             |                    |      |  |  |
|---------------|-------------|----------------------------------------------------|---|-------------------|-------------|--------------------|------|--|--|
|               |             | uDig                                               |   | gvSIG   PuzzleGIS | AtlasStyler | <b>IGeoDesktop</b> | Note |  |  |
| L'application | uDig        |                                                    |   |                   |             | U                  |      |  |  |
|               | qvSIG       | o                                                  | o |                   |             |                    |      |  |  |
|               | PuzzleGIS   | 0                                                  |   |                   |             | 0                  |      |  |  |
|               | AtlasStyler |                                                    |   |                   |             | 0                  |      |  |  |
|               | IGeoDesktop | 0                                                  | o |                   |             |                    |      |  |  |
|               | Note        | 2                                                  | っ |                   |             |                    |      |  |  |

*Tableau 6: résultats du test de cohérence graphique*

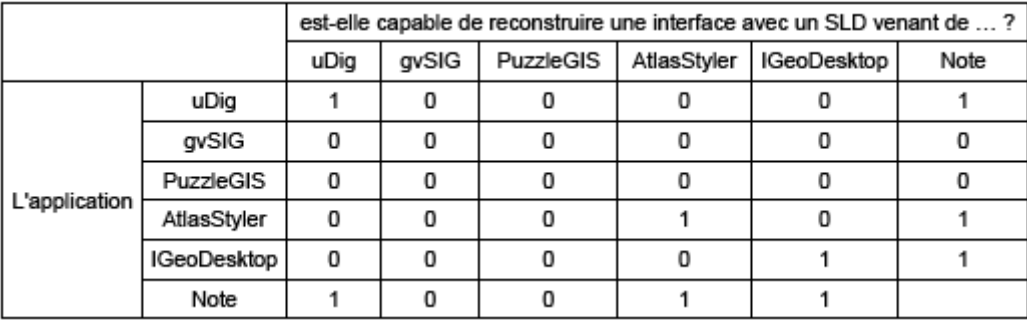

*Tableau 7: résultats du test de cohérence d'interface*

A la lecture du tableau 5, nous remarquons que le niveau d'interopérabilité des 5 plate-formes est faible, particulièrement pour uDig et IGeoDesktop qui ne sont compatibles qu'avec eux-mêmes (note de 1 en ligne). Pour IGeoDesktop, le tableau montre également que le fichier SLD qu'il produit n'est lu par aucun des autres outils (note de 1 en colonne). Enfin, nous constatons que le SLD généré par PuzzleGIS n'est compatible avec aucune des applications, dont elle-même (note de 0 en colonne).

Le tableau 6 montre quand à lui les problèmes de cohérence graphique entre les applications. Les défauts constatés dans le tableau 5 se retrouvent ici, hormis pour gvSIG qui se distingue par son incapacité à produire une représentation graphique cohérente (note de 0 en ligne).

Enfin, le tableau 7 présente la compatibilité des interfaces homme-machine. On peut y voir que 3 applications sur 5 sont cohérentes avec elles-mêmes. Pour deux d'entre elles, AtlasStyler et uDig, la compatibilité s'explique par la présence d'informations complémentaires ajoutées dans le fichier de style. Pour la première, elles sont localisées dans la balise Name

```
<sld:FeatureTypeStyle>
    <sld:Name>QUANTITIES_COLORIZED_POLYGON:VALUE#PTOT99_DENS:NORM#null:METHOD#QUANTILES:PALETTE#Gr
avs</sld:Name>
    <sld:FeatureTypeName>regions francais</sld:FeatureTypeName>
```
Pour la seconde, elles sont spécifiées dans la balise SemanticTypeIdentifier.

```
<sld:FeatureTypeStyle>
         <sld:Name>name</sld:Name>
         <sld:FeatureTypeName>Feature</sld:FeatureTypeName>
         <sld:SemanticTypeIdentifier>generic:geometry</sld:SemanticTypeIdentifier>
         <sld:SemanticTypeIdentifier>colorbrewer:quantile:dynamic greyscale</sld:SemanticTypeIdentifier>
         celd Rules
```
Concernant IgeoDesktop aucune information n'a été trouvé dans le fichier permettant d'expliquer cette compatibilité.

Ces dernières observations démontrent clairement la nécessite d'apporter des nouveaux éléments pour formaliser la carte dans un fichier normé. Sans un effort de définition claire de la carte, de ses différentes représentations, typologies, chaque outils proposera ses propres adaptations. Cette situation risque à terme de nuire à la portée d'une spécification qui ne sera utilisable que dans des contextes techniques spécifiques. De plus, l'absence de formalisation de la carte peut avoir une conséquence pernicieuse : la désaffection par les producteurs de cartes pour des représentations éprouvées [SLO 99, CAU 07]. Cette remarque amène naturellement à se poser la question de l'usage et des objectifs d'une spécification graphique à priori, pour un besoin cartographique.

#### **PROPOSITION D'ENRICHISSEMENT DE SYMBOLOGY ENCODING ?**

Contrairement à SLD 1.0 qui était à la fois un profil d'implémentation de WMS et un langage de description de règles de représentation graphique (cf Cartographie et standard), SLD 1.1 est devenu uniquement un profil pour le WMS. La description du langage graphique se trouve dorénavant dans la spécification Symbology Encoding 1.1 [MUL 07]. Cette évolution permet de s'affranchir des services web et offre la possibilité d'utiliser SE dans un SIG bureautique.

Si l'on considère SE pour un usage cartographique, c'est à dire pour décrire un ensemble de représentations types [SLO 99, CAU 07], ce dernier n'apporte que très peu de changements. Excepté pour la construction d'une carte choroplèthe la description d'une carte reste laborieuse. De plus, les métadonnées qui permettraient de comprendre la distribution des intervalles ou le type de carte auquel l'utilisateur peut avoir à faire (carte par symboles proportionnels, bivariés, carte par largeurs proportionnelles) sont absentes. Ces informations sont pourtant indispensables pour permettre aux outils d'alimenter correctement les interfaces cartographiques (cf Une analyse par les outils).

Le tableau 8 donne un exemple d'une carte choroplèthe décrite avec SE. Les intervalles sont exprimés dans le groupe Categorize. La balise LookupValue permet de spécifier le nom du champ sur lequels sont appliqués les intervalles (Threshold). La balise Value spécifie le code couleur de remplissage (Fill). Le lecteur notera la contraction de la description au regard de SLD 1.0.

```
<Rule>
    <Name>Choropleth (PTOT99_DENS)</Name>
    <PolygonSymbolizer uom="http://www.opengeospatial.org/se/units/ <http://www.opengeospatial.org/se/units/metre>pixel">
      <Name>Area symbolizer</Name>
      <Fill>
        <SvgParameter name="fill">
           <Categorize fallbackValue="#FFFF00">
             <LookupValue>
               <ns3:PropertyName>PTOT99 DENS</ns3:PropertyName>
             </Lookup\/alue>
             <Value>#DD0000</Value>
             <Threshold>0</Threshold>
             <Value>#AA0000</Value>
             <Threshold>50</Threshold>
             <Value>#770000</Value>
             <Threshold>75</Threshold>
             <Value>#330000</Value>
           </Categorize>
        </SvgParameter>
        <SvgParameter name="fill-opacity">1</SvgParameter>
      </Fill>
           <Stroke>
        <SvgParameter name="stroke">#000000</SvgParameter>
       <SvgParameter name="stroke-width">1</SvgParameter>
           </Stroke>
    </PolygonSymbolizer>
  </Rule>
```
*Tableau 8: description d'une carte choroplèthe avec SE*

Pour nous affranchir, des limites évoquées dans la section Une analyse par les outils, nous proposons à l'exemple de uDig d'exploiter la balise semanticTypeIdentifier. Cette balise est mentionnée dans SE comme un élément expérimental qui peut être intéressant pour contrôler des usages en spécifiant des noms bien définis. Si l'on revient sur l'exemple de uDig, ce dernier précise dans la balise le type de méthode ainsi que la palette de couleur.

<sld:SemanticTypeIdentifier>colorbrewer:quantile:dynamic greyscale</sld:SemanticTypeIdentifier>

Transposé dans SE, notre approche consisterait à ajouter dans le bloc Categorize, une information sur le type de classification.

<sld:SemanticTypeIdentifier>colorbrewer:quantile:dynamic greyscale</sld:SemanticTypeIdentifier>

Le système n'a ensuite plus qu'à lire les balises pour adapter les interfaces cartographiques.

Néanmoins, cette solution bien que facile à mettre en œuvre fait l'économie d'une définition claire de la carte. Pour un outil, il sera ainsi impossible de distinguer une carte choroplèthe d'une carte par symbole proportionnel qui est décrite en utilisant un symbole ponctuel (tableau 9).

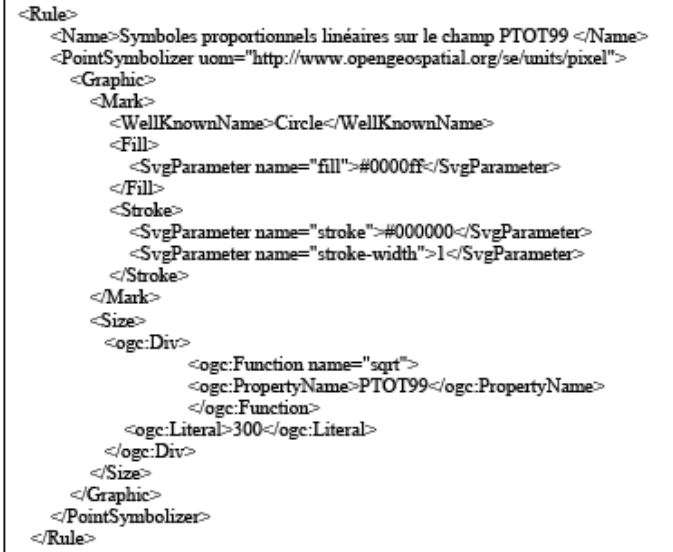

*Tableau 9: description d'une carte par symbole proportionnel avec SE*

Par conséquent, nous proposons de nous appuyer sur les fondements conceptuels théoriques qui ont permis de catégoriser les cartes pour intégrer dans SE une classe de semanticTypeIdentifier dédiée à la cartographie thématique. Cette classe serait structurée de la forme suivante :

<sld:SemanticTvpeIdentifier>thematicMap:choropleth:quantile</sld:SemanticTvpeIdentifier> <sid:SemanticTypeIdentifier>thematicMap:choropleth:jenks</sid:SemanticTypeIdentifier>...

Où thematicMap qualifie le domaine d'application. Il est suivi du type de carte. Dans l'exemple ci-dessous, il s'agit d'une carte choroplèthe. Le dernier argument précise la méthode de discrétisation. L'approche est identique pour une carte par symboles proportionnels :

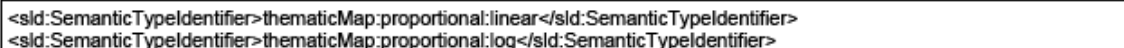

Enfin, pour garantir du bon usage de cette notation dans le fichier SE, nous proposons de mettre en pratique le document « The Specification Model — A Standard for Modular specifications » (OGC 2009) et de construire ainsi une grammaire de validation qui permettra au système de s'assurer de la compatibilité du fichier. L'idée étant au regard de la sémantique d'une carte d'offrir à travers un module « thematicMap » un schéma pour s'assurer que l'organisation des balises respecte des recommandations d'usages.

### **CONCLUSION**

Nous avons présenté le standard SLD pour décrire des représentations graphiques sur des données géographiques. Ses limites ont été discutées pour un usage cartographique. In fine, nous avons proposé un enrichissement de la nouvelle spécification SE afin de satisfaire aux exigences de la sémantique cartographique. Si cette proposition est intéressante, car elle permet de ne pas dénaturer la spécification et tirer profit au maximum de la grammaire existante, elle ne peut néanmoins satisfaire tous les types de représentations. De nombreuses questions restent encore en suspens. En effet, les cartes par diagrammes ne peuvent être décrites et la structuration des légendes thématiques n'a pas été abordée.